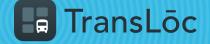

USING THE TRANSLOC APP

## How to Navigate to a Specific Address

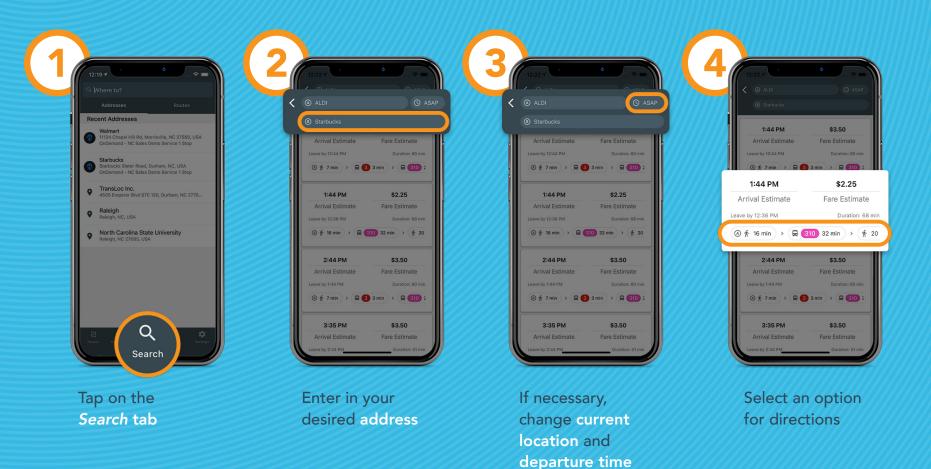